AutoCAD Crack Free Registration Code [Updated-2022]

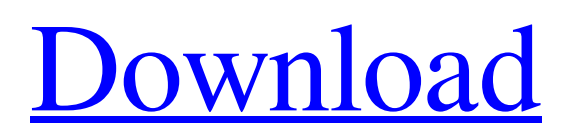

Many industries have chosen to adopt AutoCAD Crack for their engineering, design, and drafting needs. It is used by architects and interior designers, by mechanical and construction engineers, as well as engineers in a wide range of industries, including automotive, aerospace, telecommunications, transportation, consumer goods, architecture, and architecture and construction management. Cracked AutoCAD With Keygen is also commonly used by graphics and illustration artists to create design

objects that can be scaled up for larger printing projects, along with other forms of publications such as books and magazines. Thanks to the wide array of features offered by AutoCAD, it is commonly used by educators, including schools and colleges, technical and industrial schools, and universities. For example, AutoCAD is being used in architecture and engineering schools in Europe and Japan. Basic Usage The first step to using AutoCAD is to start AutoCAD and configure it according to your needs. If you've used previous versions of AutoCAD, you can start AutoCAD by simply choosing "Start"

from the "Start Menu" (on Windows) and "Application Menu" (on Mac OS X). If you've never used AutoCAD before, you will also need to configure AutoCAD. This is discussed in greater detail in a later section. Once the application is open, you can start a new drawing by clicking "File" in the menu bar and choosing "New Drawing" or "Drawing" depending on your operating system. A new drawing window will open that allows you to create a new drawing, or open an existing drawing. To create a new drawing, click "File" in the menu bar, then choose "New". Once you create a new drawing, you will have the

opportunity to give it a name. You can choose the directory where you wish to save the new drawing. You will also be able to choose the project's datum. For more information on datums, see the "Project Datums and Working Off

Datums" section. In the "File" menu, the command that allows you to add objects to a drawing is "Insert". You can choose the type of object you wish to add from the "Insert" menu. The most common types of objects added are lines, circles, splines, and solids. You can also add text. To add an object, click and drag on a space on the screen where you wish to add the object. When you are done

## adding objects, press

**AutoCAD Crack Serial Number Full Torrent Free For PC 2022 [New]**

athena and exchange drawing formats (EdgarX) are extensions to the standard DXF file format allowing for the import and export of other formats, such as DWG. There is also a reverse engineering utility called "DXLang", which can convert DXF into SolidWorks' s DWG format. References External links AutoCAD on Windows: Autodesk's official AutoCAD support page Autodesk AutoCAD for Mac: Autodesk's official AutoCAD Mac OS X support page Category:1983 software

AutoCAD Category:Computer-aided design software Category:Computeraided design software for Windows Category:MacOS graphics software Category:3D graphics software Category:Raster graphics editorsKadokawa announced on Thursday that it will publish The All-New Gundam Thunderbolt: I-V system Manga in English. The manga will ship in two volumes, with the second volume launching in December. Sana Minato (Persona 5: The Animation, Suisei no Gargantia) will launch a manga based on the anime at Kodansha's Comic Good website. Kodansha will publish the

manga digitally in print in 2017. The anime premiered on Netflix in October 2015, and will return this October. [Via Nijipoi]5 Mistakes Big Homeowners Make Big home buyers face a variety of obstacles during the buying process. Fortunately, you don't need to be a real estate guru to avoid some of the common mistakes they make. Here are five of the most common problems that big homebuyers come across: The Price The biggest mistake big home buyers make when pricing their homes is overestimating the price. You have to understand that there are always five to 10 percent price reductions when you get

your real estate agent involved. Most agents will discount a home from the list price by 25 to 30 percent. By offering a little more, you'll be able to get a much better deal. Over-estimating the price will result in an over-priced home, and you'll be stuck with it. If a home is priced too high, people will simply walk away. Since they know the seller's asking price, there's no incentive to negotiate. And there's no way the home will be priced low enough to convince a1d647c40b

Open Autocad and click on the AUTOCAD button. The splash screen will appear and click on the AUTOCAD button. You will be prompted to enter the serial number. Enter your serial number and click on "Next". A message will appear in the status bar that the key was generated. Click on the exit button. Click on the OK button and close the application. Launch the Autocad.bat. You will be prompted to enter the serial number. Enter your serial number and click on "Next". A message will appear in the status bar that the key was

generated. Click on the exit button. You will be prompted to enter the key. Enter your key and click on "Next". A message will appear in the status bar that the key was generated. Click on the exit button. Go back to your current location where you launched the bat file. Right click on the Autocad.bat file and open with Windows Explorer. You will be prompted to enter the key. Enter your key and click on "Next". A message will appear in the status bar that the key was generated. Click on the exit button. References External links Autodeskgroup.com softpedia.com autocadforum.com autodesk-customers-

club.com comptes-autocad.fr softpedia.com itranslate.com Category:AutodeskSustained production of reactive oxygen species by human neutrophils at 5 degrees C. To investigate the role of extracellular reactive oxygen species (ROS) in the response of human neutrophils to chemoattractant, flow cytometry and luminol-dependent chemiluminescence were used to measure intracellular ROS (generated by oxidation of dihydrorhodamine 123 by hydroperoxides) and extracellular superoxide anion (generated by cytochrome C reduction). LTB4 at 10(-7) M and FMLP at 10(-8) M

stimulated a substantial accumulation of intracellular ROS over the first 10 min of incubation. The chemoattractantstimulated generation of intracellular ROS was rapidly inactivated during continued incubation at 5 degrees C but was largely sustained over 30 min at 37 degrees C. Pretreatment of neutrophils with cytochalasin B or deoxycholate

**What's New In?**

Drawing controls and schematics in one part of the screen. Take advantage of the entire screen for drafting controls and schematics, from annotation to zoom, without switching to another window.

Use the new "schematics" option to get a simple flowchart-like layout of your drawings (video: 3:07 min.) Add geometry layers and quickly preview them with all the attributes of the layer. Display the geometry on top of the original drawing, and use interactive popups to analyze the data. (video: 1:24 min.) Data Comparison (video: 1:52 min.) Find gaps in your data: See every gap in the datasets you import, including missing data. Relate them to components that show gaps in another drawing. Use existing gaps to fill in missing data. Compare data in 1D and 2D Annotation and Printing: Rasterize your drawings

and add vector shapes to the PDFs. Draw line annotations on-screen with a pen. Add notes to drawings on the fly. Add line-style annotations to your drawings, from hatch lines to arrows, with a few clicks. Add freehand annotations to your drawings with a new shape tool that lets you draw and select areas of different colors and patterns. (video: 2:22 min.) Create PDFs for printed output. In addition to the print-ready PDFs you can also create a set of PNG and PSD images to print directly from your drawing. If you want to annotate your drawings to create multiple PDFs for different viewers, you can make PDFs of the same

drawing but with different annotations, including notes, tags, and customizable ink colors and styles. (video: 1:55 min.) Save references to annotated drawings. Save references to annotated drawings, in an easily readable format, so you can go back and make changes. (video: 1:26 min.) Transfer drawings to other drawings. Draw directly in other AutoCAD drawings, with unlimited layers and unlimited files. (video: 1:56 min.) Make PDFs: Make PDFs and send them directly to your printer. Use the "Create PDF" command from a drawing window or an external application (e.g., Microsoft Office), to create PDF files

## directly from your drawings

Minimum: OS: Windows 7 or 8 Processor: Intel(R) Core(TM) i5-2400 3.1GHz / AMD Phenom(R) II X6 1100T 3.8GHz Memory: 8GB RAM Graphics: ATI Radeon HD 5750 1GB / NVIDIA GeForce GTX 560 1GB DirectX: Version 11 Storage: 20GB free space Additional Notes: It is recommended to use a "Winsock" emulator for Windows. Introduction: In this series of